**WinMend Data Recovery +ключ Скачать**

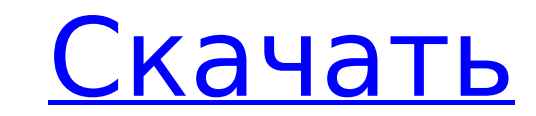

#### **WinMend Data Recovery Crack + Free Download X64**

Скачать полную версию WinMend Data Recovery 1.0.1 бесплатно Восстановление данных WinMend 1.0.1 WinMend Data Recovery - это удобное приложение, которое поможет вам восстановить удаленные или потерянные файлы с жесткого ди алгоритм, приложение способно восстанавливать данные с разделов Windows на FAT12, FAT16, FAT32, NTFS и NTFS5. Программа сканирует любые типы файлов, включая документы, изображения, видеофайлы, архивы, электронные таблицы, каждом разделе Windows. Мало того, приложение достаточно умно, чтобы сканировать логические тома и даже файловые системы на внешних дисках. Приложение также поддерживает объем запоминающего устройства и диски HFS+. Он мож сканировать файлы размером от 0,5 КБ до 100 ГБ. Кроме того, программа также может извлекать файлы из архивов ISO или распаковывать архивы. Сканирование не повредит данные на жестком диске. Вам нужно только выбрать тип ска начать сканирование. Кроме того, приложение может восстановить любой файл из последней выбранной папки. Он также может восстанавливать и сканировать файлы из последней использованной папки. Кроме того, если вы не хотите пр файлы, приложение позволяет указать диапазоны дат для сканирования определенных файлов. Это дает прекрасную возможность быстро сканировать, находить и восстанавливать файл. В целом, WinMend Data Recovery — это хорошее про восстановляет не только восстановляет не полько восстановить любой файл с удаленных или отформатированных дисков, но также позволяет восстановить файл с логического тома или файловой системы. Кроме того, программа идеально восстановления любых файлов с внешних носителей, в том числе с поврежденных или утерянных. Чтобы установить WinMend Data Recovery, нажмите кнопку ниже, чтобы загрузить установку на свой компьютер. Через несколько секунд в Следуйте инструкциям по установке WinMend Data Recovery. WinMend Data Recovery 1.0.1 Полная Бесплатная Если вам нравится WinMend Data Recovery, вам также могут понравиться эти программы: Вам также может понравиться: Волше Fixer — это простая программа, которая помогает исправить удаление файлов на жестком диске, так как это программное обеспечение поможет вам восстановить удаленные файлы с жесткого диска Windows. Его передовая технология п файлы даже на n

#### **WinMend Data Recovery**

WinMend Data Recovery - это приложение для восстановления данных, которое может сканировать, восстанавливать и просматривать файлы всего за несколько кликов. Программа позволяет сканировать диск и восстанавливать любые по поврежденные файлы. Поскольку он восстанавливает данные из любого раздела FAT12, FAT16, FAT32, NTFS или NTFS5, вы можете быть уверены, что его можно использовать практически на любом компьютере. Он полностью совместим с W Windows XP. Интуитивно понятный инструмент для восстановления файлов Приложение может помочь вам просканировать ваш диск и восстановить любые случайно удаленные или поврежденные файлы, потерянные во время форматирования и исключений раздела. Поскольку он восстанавливает данные из любого раздела FAT12, FAT16, FAT32, NTFS или NTFS5, его можно использовать практически на любом компьютере. Кроме того, вы можете быстро сканировать диск и восста проверка не удалась, вы всегда можете положиться на полную проверку, которая тщательно просканирует ваш диск и найдет потерянные, удаленные или поврежденные файлы, хотя это может занять больше времени. Надежная утилита для WinMend Data Recovery может помочь вам полностью восстановить диск, даже если он был отформатирован. Таким образом, вы сможете восстановить важные или личные файлы, даже если диск был отформатирован, то есть все данные бы программа может безопасно восстанавливать файлы, так как она никогда не перезаписывает существующие. Файлы, которые не удалены, но недоступны из-за блокировки операционной системы, быстро восстанавливаются и сохраняются в мешали конфиденциальным файлам. Поскольку приложение не нагружает ресурсы вашего компьютера, оно подходит для любого дисковода и операционной системы Windows. В целом удобное программное обеспечение для восстановления дан Data Recovery идеально подходит для быстрого сканирования и восстановления файлов с удаленных или отформатированных дисков всего за пару кликов.Используя мощные алгоритмы восстановления, приложение обеспечивает минималист подходящий для любого типа пользователя. Некоторым пользователям с правами суперпользователя запрещено публиковать сообщения. Мне кажется, что некоторым пользователям с правами суперпользователя запрещено оставлять коммен пользователь с 250 очками репутации и 20 000 посетителей смог оставить комментарий сегодня Этот пользователь с 250 очками репутации и 36 тысячами посетителей не мог комментировать Этот пользователь с 500 1709e42c4c

### **WinMend Data Recovery With Serial Key [Mac/Win]**

«Что нового в версии 5.5» Мастер был улучшен, чтобы дать вам возможность восстанавливать файлы с УДАЛЕНЫХ носителей... WinMend Data Recovery 5.5.9 Crack + Серийный ключ Скачать бесплатно WinMend Data Recovery 5.5.9 Crack восстановления данных, которая может восстановить все потерянные данные, включая файлы, изображения и видео. Он работает очень быстро и включает в себя два метода сканирование и полное оканирование. Вы можете сканировать в или выбрать определенный диск и просканировать его. Кроме того, WinMend Data Recovery имеет функцию автоматического определения, которая определяет тип вашего раздела и отображает все существующие разделы. Если вы хотите с можете определить букву диска, вы можете просто выбрать опцию «угадать диск». Эта операция позволяет восстановить потерянные данные с диска. Вы даже можете восстановить или восстановить потерянные данные с полностью отфор программное обеспечение для восстановления поддерживает все версии операционной системы Windows, как 32-разрядные, так и 64-разрядные. Его удобный интерфейс довольно прост в работе. Таким образом, с помощью этого инструме можете легко восстановить все потерянные данные. Ключевая особенность: Сканирует как быстрое сканирование, так и полное сканирование. Угадывает диск для сканирования нежелательных данных Восстанавливает все типы форматов м ит, д. Поддерживает разделы и разделы любого размера, включая скрытые разделы Восстанавливает файлы, изображения, видео и аудио с диска Позволяет восстановить потерянные данные даже с отформатированного диска Удобное окно, отображает ход сканирования в виде процента. WinMend Data Recovery 5.5.9 Crack + Серийный ключ Скачать бесплатно Нажмите Ctrl+shift+E, чтобы открыть окно WinMend Data Recovery. Выберите правильный диск на вкладке «Сканиро вкладке «Раздел» и следуйте инструкциям. Когда сканер сканирует ваш диск, вы можете отслеживать ход восстановления, используя строку состояния, которая показывает, как программа работает на вашем диске. Даже самые опытные использовать программу, поскольку она разработана так, чтобы быть простой и удобной в использовании. Он имеет функцию автоматического обнаружения, которая позволяет вам сканировать существующий диск без каких-либо дополнит обеспечение совместимо со всеми версиями

Интуитивно понятный инструмент для восстановления файлов Восстановить потерянные данные Безопасно восстанавливает и сохраняет любые файлы Разформатирование и восстановление Стабилизирует доступ к файлам Поддерживает до 4 Т Утилита RAR может извлекать файлы из архивов RAR и создавать самораспаковывающиеся архивы, но ее сила заключается в ее операциях «фильтрации» и «исправления». Вот как вы можете использовать его для исправления ваших архив Используя встроенный файловый фильтр, вы можете просмотреть файлы внутри архива, чтобы определить тип и версию файла. Таким образом, вы можете найти только ту версию файла, которая вам нужна, даже если она была изменена, ч файлов RAR, что является большой проблемой при использовании такой программы, как резервное копирование. Кроме того, программа включает в себя множество других файловых фильтров, таких как тип файла, размер файла, тип файл извлекать только те файлы, которые вам нужны. Если вы хотите удалить весь ненужный материал, вариант «исправить» идеально подходит для вас. Вы можете быстро очистить архив, чтобы создание RAR-файла происходило быстрее. От новые архивы, извлекать определенные части архива или даже изменять его, открывая путь к простому преобразованию архива. Утилита RAR может извлекать файлы из архивов RAR и создавать самораспаковывающиеся архивы, но ее сил «фильтрации» и «исправления». Вот как вы можете использовать его для исправления ваших архивов и экспорта полезных данных. Используя встроенный файловый фильтр, вы можете просмотреть файлы внутри архива, чтобы определить образом, вы можете найти только ту версию файла, которая вам нужна, даже если она была изменена, чтобы избежать копирования файлов RAR, что является большой проблемой при использовании такой программы, как резервное копир включает в себя множество других файловых фильтров, таких как тип файла, размер файла, тип файла, тип файла zip и т. д., что позволяет извлекать только те файлы, которые вам нужны. Если вы хотите удалить весь ненужный мат вас. Вы можете быстро очистить архив, чтобы создание RAR-файла происходило быстрее. Открыв архив, вы можете создавать новые архивы, извлекать

## **What's New in the?**

# **System Requirements For WinMend Data Recovery:**

• Windows 7 (64-разрядная версия) / Windows 8 (64-разрядная версия) • 4 ГБ оперативной памяти • ДиректХ 11 • AMD HD 6870 / Nvidia GTS 250 (DirectX 11) • ДиректХ 11 • Intel HD 2500 / AMD HD 4670 (DirectX 11) • Серия Radeon ДиректХ 11 • Intel HD 3000 / AMD HD 3870 (DirectX 11) • Совместимость с DirectX 9.0c • GeForce GTX 465 /